**Adobe Photoshop 2021 (Version 22.2) Free Download [April-2022]**

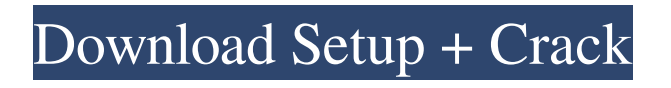

Learn Photoshop and make your photos look better in our eBook Learn Photoshop and make your photos look better in our eBook How to Use Photoshop tutorials A powerful, easy-to-use image editing program with a multitude of tools and features, Photoshop is geared toward the professional user, but beginners can learn Photoshop by following tutorials and using basic features with the intention of refining them to enhance their

editing work. Once you've gotten a basic understanding of how Photoshop works, you can apply it to a wide range of tasks from simple cropping and resizing to creating seamless photo collages, combining images, enhancing the look of your photos, correcting photo flaws, and doing more. Practical Purpose Although Photoshop is used primarily by photographers to alter images before they are printed or displayed, it's a very versatile program that works well with a variety of media, including text, PDF

documents, web pages, videos, and, of course, JPEG and PNG graphics. This allows Photoshop to work with the various formats used in graphic design, animation, and other software programs. Photoshop is a necessary tool for photographers who need to retouch images in preparation for printing, display, or web posting. It is also helpful for editing text-based articles and printed materials. Although it's most commonly used for retouching images, it's a fairly easy tool to understand if you're using it for non-

photography purposes. Photoshop has five basic functions: Image Editing Adjustments Layers Photoshop works with layers that can be stacked on top of one another. These are similar to the layers in Illustrator; you can manipulate and edit each one separately, and then create new layers to contain a group of images, text, or other objects for special treatment. Adjustments Adjustments are used to change the tone, color, brightness, and contrast of images or to generate and process photographs. Adjustments are found

in the Image menu and Adjustments palette. Selection The Selection tool lets you isolate or mask certain portions of an image in preparation for changing the area, such as painting over the area. The Select menu contains tools for selecting, moving, and enlarging and reducing the area of an image. Filters The Filters are a collection of plug-ins that enhance your images. Create your own presets for use in your work or purchase others for use with other files. The filters can modify color, grain, exposure, and other

#### aspects of your images, as well as create

**Adobe Photoshop 2021 (Version 22.2) Crack + Download For Windows 2022**

Adobe Photoshop Adobe Photoshop is a photo editor and compositing software package originally released by Adobe Systems in 1987. Since its launch, Photoshop has been widely used by professionals, hobbyists, and amateurs. It is used by companies of all sizes to create logos and typeface designs, and by designers to create websites, print ads, graphic designs,

and vector illustrations. Through the years, Adobe Photoshop has evolved into a suite of software that includes Adobe Photoshop Elements, Adobe Photoshop Lightroom, Adobe Photoshop CC, and Adobe Photoshop Pro. Adobe Photoshop CC Adobe Photoshop CC (2018), which started to be released on March 15, 2018, is a first major upgrade to the product. According to Adobe, the release of Photoshop CC was made to replace the previous versions of Adobe Photoshop which were based on Adobe Lightroom and Photoshop Elements, Photoshop Classic Collection (PC), Photoshop Express, and Photoshop Album. Adobe Photoshop CC is designed with three new user interface panels, called the Content Panel, which replaces the Layers Panel, and one new panel, called the Clone Panel which replaces the Pathfinder Panel, but everything else has been completely revamped. Adobe has also added a brand new feature called Photoshop Touch, an app that makes Photoshop CC compatible with the use of Apple's mobile

devices including iOS, macOS, and iPadOS. The release of Photoshop CC includes new editing tools such as type tools, vector tools, and corrections tools. Adobe Photoshop Lightroom Adobe Photoshop Lightroom CC is a digital darkroom, a RAW file management, and a digital asset management application for photographers and graphics designers. Adobe Photoshop Lightroom CC is a complete overhaul of the earlier versions of Photoshop Lightroom. This software was released on March 15, 2018.

Adobe Photoshop Lightroom CC includes the following new features: The Ability to Organize your Clips The Ability to Manage RAW files The Ability to Adjust Images The Ability to Adjust Video Clips The Ability to Add Text to Your Images The Ability to Add ProPhotoEffects to Your Images The Ability to Embed Videos in Your Images The Ability to Zoom In and Out of Images (via the Zoom tab) The Ability to Manage Your Catalog and Media Library Adobe Photoshop Lightroom CC is available for both

### Windows and macOS. Adobe Photoshop CC a681f4349e

**Adobe Photoshop 2021 (Version 22.2) Crack+ X64**

## COMMONWEALTH OF PENNSYLVANIA, v. CHRIS PUCKETT, Defendant. Submitted March 27, 2006

## COMMONWEALTH OF PENNSYLVANIA, v. EDWARD BROWN, Defendant. Submitted March 27, 2006

\_\_\_\_\_\_\_\_\_\_\_\_\_\_\_\_\_\_\_\_\_\_\_\_\_

COMMONWEALTH OF PENNSYLVANIA, v. DWAYNE PATTERSON, Defendant.

\_\_\_\_\_\_\_\_\_\_\_\_\_\_\_\_\_\_\_\_\_\_\_\_\_

#### Submitted March 27, 2006

\_\_\_\_\_\_\_\_\_\_\_\_\_\_\_\_\_\_\_\_\_\_\_\_\_

COMMONWEALTH OF PENNSYLVANIA, v. CHARLES McKEITHAN, Defendant. Submitted March 27, 2006

COMMONWEALTH OF PENNSYLVANIA, v. DAVID WOOD, Defendant. Submitted March 27, 2006

\_\_\_\_\_\_\_\_\_\_\_\_\_\_\_\_\_\_\_\_\_\_\_\_\_

\_\_\_\_\_\_\_\_\_\_\_\_\_\_\_\_\_\_\_\_\_\_\_\_\_

COMMONWEALTH OF PENNSYLVANIA, v. RANDALL D. YOUNG, Defendant. Submitted

#### March 27, 2006

## COMMONWEALTH OF PENNSYLVANIA, v. MICHAEL WASHINGTON, Defendant. Submitted March 27, 2006

\_\_\_\_\_\_\_\_\_\_\_\_\_\_\_\_\_\_\_\_\_\_\_\_\_

\_\_\_\_\_\_\_\_\_\_\_\_\_\_\_\_\_\_\_\_\_\_\_\_\_

# COMMONWEALTH OF PENNSYLVANIA, v. ROBERT CARY, Defendant. Submitted March 27, 2006

COMMONWEALTH OF PENNSYLVANIA, v. MICHAEL PADILLA, Defendant. Submitted

\_\_\_\_\_\_\_\_\_\_\_\_\_\_\_\_\_\_\_\_\_\_\_\_\_

#### March 27, 2006

## COMMONWEALTH OF PENNSYLVANIA, v. DONALD HARRISON, Defendant. Submitted March 27, 2006

\_\_\_\_\_\_\_\_\_\_\_\_\_\_\_\_\_\_\_\_\_\_\_\_\_

\_\_\_\_\_\_\_\_\_\_\_\_\_\_\_\_\_\_\_\_\_\_\_\_\_

\_\_\_\_\_\_\_\_\_\_\_\_\_\_\_\_\_\_\_\_\_\_\_\_\_

# COMMONWEALTH OF PENNSYLVANIA, v. DAVID HART, Defendant. Submitted March 27, 2006

COMMONWEALTH OF PENNSYLVANIA, v. TYRONE FERGUSON, Defendant. Submitted

#### March 27, 2006

## COMMONWEALTH OF PENNSYLVANIA, v. DONALD DAVIS, Defendant. Submitted March 27, 2006

\_\_\_\_\_\_\_\_\_\_\_\_\_\_\_\_\_\_\_\_\_\_\_\_\_

\_\_\_\_\_\_\_\_\_\_\_\_\_\_\_\_\_\_\_\_\_\_\_\_\_

### COMMONWEALTH OF PENNSYLVANIA,

**What's New in the Adobe Photoshop 2021 (Version 22.2)?**

A Pen tool, available from most Adobe Photoshop versions, allows you to create vector objects, or any

shapes, and then use them to paint an outline or fill in the object. In this course, novice and intermediate users will learn to use Photoshop's tools. In this course you will learn how to learn Photoshop new techniques using the masterclass, the manual class, the testing class and a variety of tasks and projects that will help you sharpen your skills. The tutor also covers the different functionalities and features of the product. In this course you will learn how to learn Photoshop new techniques using the masterclass, the

manual class, the testing class and a variety of tasks and projects that will help you sharpen your skills. The tutor also covers the different functionalities and features of the product. In this course you will learn how to learn Photoshop new techniques using the masterclass, the manual class, the testing class and a variety of tasks and projects that will help you sharpen your skills. The tutor also covers the different functionalities and features of the product. In this course you will learn how to learn Photoshop new

techniques using the masterclass, the manual class, the testing class and a variety of tasks and projects that will help you sharpen your skills. The tutor also covers the different functionalities and features of the product. This course allows you to understand the basic workings of Photoshop and to learn the basic techniques required to create an image in it. This includes compositing, retouching, erasing, basic editing, saving to the desired format, and uploading the files to your desired web server. This course

allows you to understand the basic workings of Photoshop and to learn the basic techniques required to create an image in it. This includes compositing, retouching, erasing, basic editing, saving to the desired format, and uploading the files to your desired web server. This course allows you to understand the basic workings of Photoshop and to learn the basic techniques required to create an image in it. This includes compositing, retouching, erasing, basic editing, saving to the desired format, and uploading the files to

your desired web server. This course allows you to understand the basic workings of Photoshop and to learn the basic techniques required to create an image in it. This includes compositing, retouching, erasing, basic editing, saving to the desired format, and uploading the files to your desired web server. You

NVIDIA GTX 680 minimum; AMD Radeon HD 7970 minimum; DirectX 11; OS: Windows 7/8/8.1/10 (64-bit) Processor: 2.0 GHz or faster dualcore processor Memory: 2 GB RAM Graphics: NVIDIA GeForce GTX 460 minimum; AMD Radeon HD 7870 minimum The sheer size of this map makes getting lost a very, very easy thing to do. You'll be out there for a while. Be prepared to cover a lot of ground. K

#### Related links:

[https://fitenvitaalfriesland.nl/wp-content/uploads/2022/06/Photoshop\\_2021\\_Version\\_2243.pdf](https://fitenvitaalfriesland.nl/wp-content/uploads/2022/06/Photoshop_2021_Version_2243.pdf) <https://www.alltagsunterstuetzung.at/advert/photoshop-2020-mem-patch-activation-key-free-download-2/> <https://carlipspataturfi.wixsite.com/prognistace/post/photoshop-2021-version-22-4-1-keygen-crack-setup-with-product-key-2022> <https://www.specialtree.com/sites/default/files/webform/heataju686.pdf> <https://startacting.ru/?p=17815> <http://lovetrustfoundation.com/photoshop-cc-2015-version-17-serial-key-download-for-windows-final-2022/> <http://promotionbun.com/?p=2038> <https://dermazone.net/2022/07/01/adobe-photoshop-cs3-with-license-key-download-pc-windows-2022-new/> [https://electricnews.fr/wp-content/uploads/2022/06/Adobe\\_Photoshop\\_CS3\\_Crack\\_Mega\\_\\_Product\\_Key\\_Full\\_Download\\_PCWindows.pdf](https://electricnews.fr/wp-content/uploads/2022/06/Adobe_Photoshop_CS3_Crack_Mega__Product_Key_Full_Download_PCWindows.pdf) [http://www.visitmenowonline.com/upload/files/2022/06/1TRQeUcygCXMMSZvI5x6\\_30\\_7ace1c859d8c9b8c1957bf4eb6382c7f\\_file.pdf](http://www.visitmenowonline.com/upload/files/2022/06/1TRQeUcygCXMMSZvI5x6_30_7ace1c859d8c9b8c1957bf4eb6382c7f_file.pdf) <https://meuconhecimentomeutesouro.com/photoshop-2021-version-22-4-2-install-crack-pc-windows/> [http://sanatkedisi.com/sol3/upload/files/2022/06/gSHeeyu5oGTywdwbHRO3\\_30\\_5c2b9d1c28b4bffa6defe6d13dc0746e\\_file.pdf](http://sanatkedisi.com/sol3/upload/files/2022/06/gSHeeyu5oGTywdwbHRO3_30_5c2b9d1c28b4bffa6defe6d13dc0746e_file.pdf) <https://explorerea.com/?p=9118> <http://iptvpascher.com/?p=23902> <https://www.yhc.edu/system/files/webform/Photoshop.pdf> <https://acsa2009.org/advert/adobe-photoshop-cs6/> [http://www.interprys.it/wp](http://www.interprys.it/wp-content/uploads/2022/06/Adobe_Photoshop_CC_2015_Version_17_Crack_With_Serial_Number__Keygen_Full_Version_Free_Down.pdf)[content/uploads/2022/06/Adobe\\_Photoshop\\_CC\\_2015\\_Version\\_17\\_Crack\\_With\\_Serial\\_Number\\_\\_Keygen\\_Full\\_Version\\_Free\\_Down.pdf](http://www.interprys.it/wp-content/uploads/2022/06/Adobe_Photoshop_CC_2015_Version_17_Crack_With_Serial_Number__Keygen_Full_Version_Free_Down.pdf) <https://www.formworkcontractorssydney.com/photoshop-crack-serial-number-download-for-pc/> [https://wocfolx.com/upload/files/2022/06/9ZBP2xbJAgnqMVfUwYYl\\_30\\_7ace1c859d8c9b8c1957bf4eb6382c7f\\_file.pdf](https://wocfolx.com/upload/files/2022/06/9ZBP2xbJAgnqMVfUwYYl_30_7ace1c859d8c9b8c1957bf4eb6382c7f_file.pdf)

[https://cancuntourssale.com/wp-content/uploads/2022/06/Photoshop\\_2021\\_Version\\_2201.pdf](https://cancuntourssale.com/wp-content/uploads/2022/06/Photoshop_2021_Version_2201.pdf)